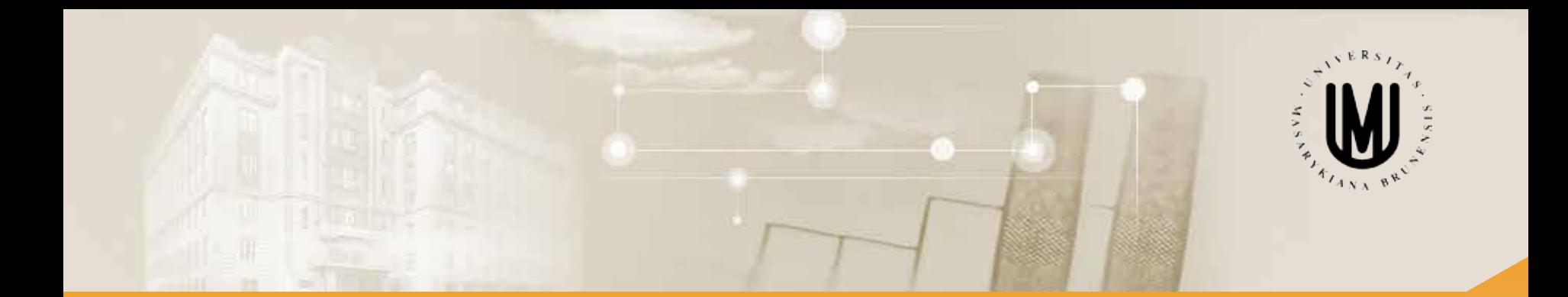

# **Analýza dat pro Neurovědy**

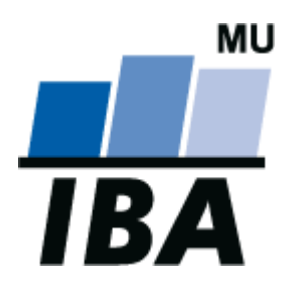

RNDr. Eva Janoušová doc. RNDr. Ladislav Dušek, Dr.

Jaro 2014

© Institut biostatistiky a analýz

# Blok 3

## Jak a kdy použít parametrické a neparametrické testy I.

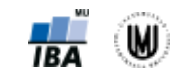

2

Janoušová, Dušek: Analýza dat pro neurovědy

#### **Osnova**

- 1. Dvouvýběrové testy
- 2. F-test
- 3. Neparametrické testy

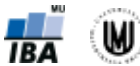

#### Parametrické a neparametrické testy pro kvantitativní data – přehled

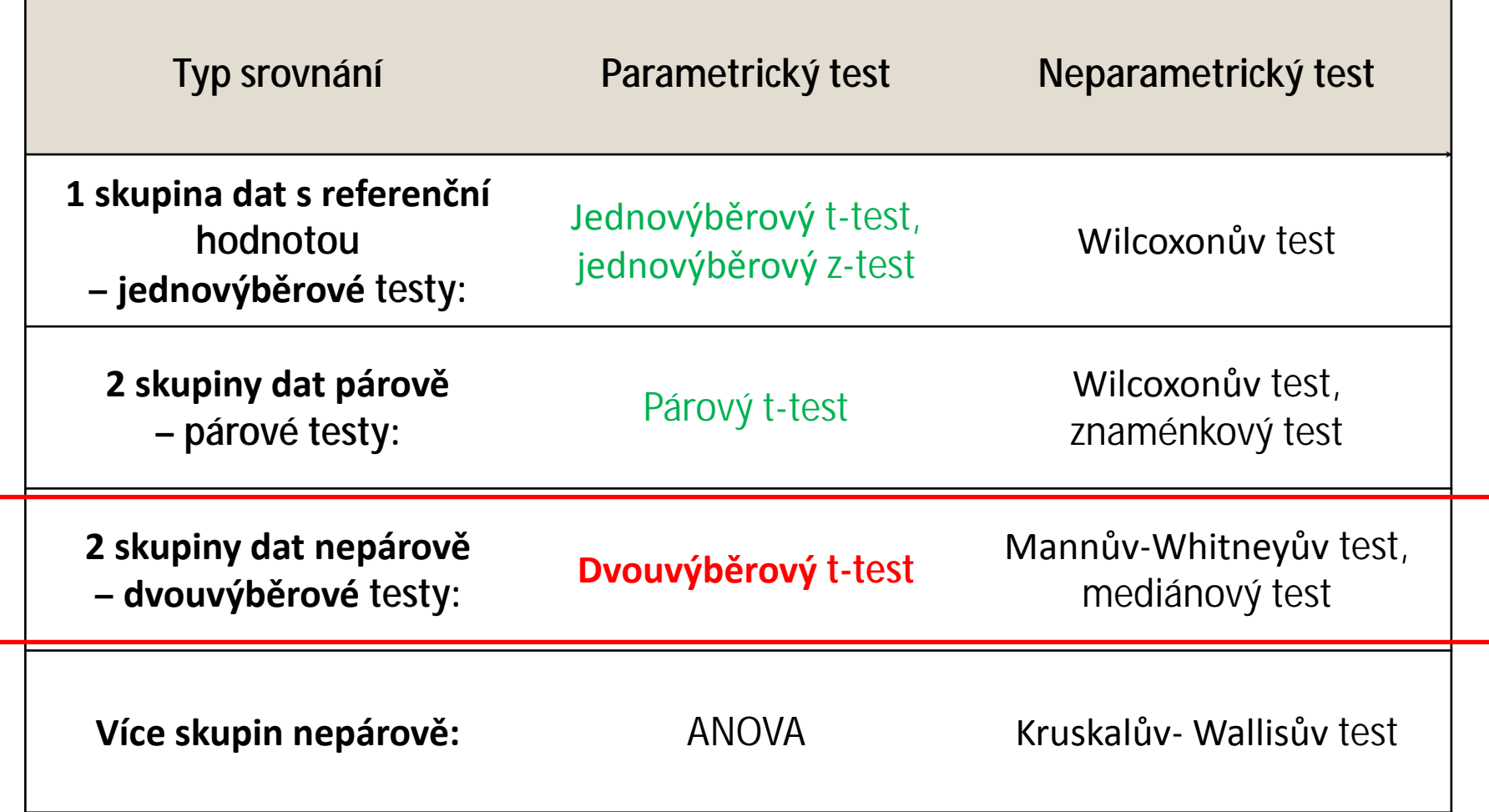

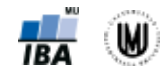

# 1. Dvouvýběrové testy

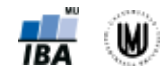

## Dvouvýběrové ("Two-Sample") testy

- Srovnávají navzájem dva nezávislé vzorky ("two samples").
- V testu jsou srovnávány dvě rozložení hodnot.
- Otázka položená v testu může být opět vztažena k průměru, rozptylu, podílu hodnot i dalším statistickým parametrům popisujícím vzorek.
- Parametrické dvouvýběrové testy, kterým se budeme věnovat:
	- **dvouvýběrový t-test** (test o rozdílu průměrů dvou nezávislých vzorků)
	- **F-test** (test o shodnosti rozptylů dvou nezávislých vzorků)

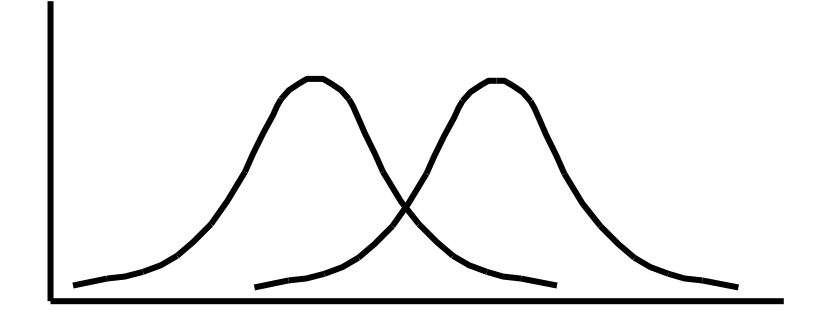

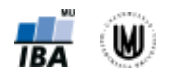

## Dvouvýběrový t-test

- **Srovnáváme dvě skupiny dat, které jsou na sobě nezávislé – mezi objekty neexistuje vazba.**
- Příklady: srovnání objem hipokampu u mužů a u žen, srovnání kognitivního výkonu podle dvou kategorií věku.

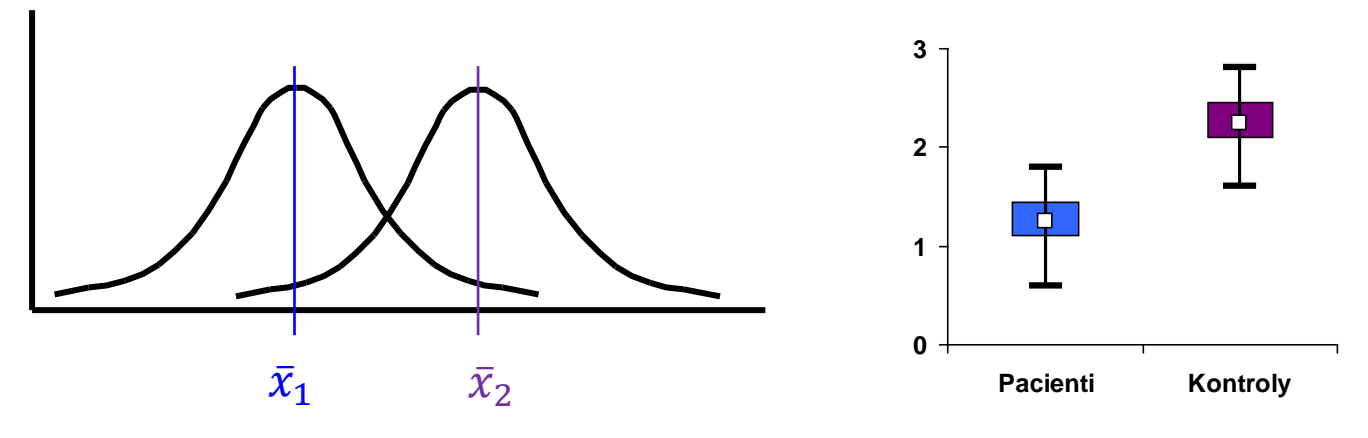

- Předpoklad: **normalita dat v OBOU skupinách, shodnost (homogenita) rozptylů** v obou skupinách
- Testová statistika:  $T = \frac{x_1 x_2 c}{\sqrt{1 + x_1}}$ , kde  $s_*$  je vážená směrodatná odchylka,  $n_1$   $n_2$  $1 + 1$ \*  $\frac{1}{2}$  $S_*\sqrt{\frac{1}{n_1}} + \frac{1}{n}$  $T = \frac{\overline{x}_1 - \overline{x}_2 - c}{\sqrt{1 - x_1}}$ + =

c je konstanta, o kterou se rozdíl průměrů má lišit (většinou rovna 0)

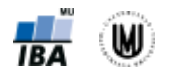

## Ověření normality dat

- **Graficky:**
	- histogram
	- krabicový graf (box-plot)
	- Q-Q graf
- **Testy normality:**
	- Shapirův-Wilkův test
	- Kolmogorovův-Smirnovův test
- Testy nejsou vždy nejlepším nástrojem! Vždy je důležité se podívat i očima!
- Pokud o sledované veličině prokazatelně víme, že v cílové populaci nabývá normální rozdělení (např. výška lidské postavy), ale v daném souboru normální rozdělení nepotvrdíme, **pak s naším náhodným výběrem není něco v pořádku** – např. není reprezentativní.

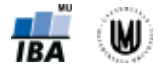

#### Ověření normality graficky – krabicový graf a histogram

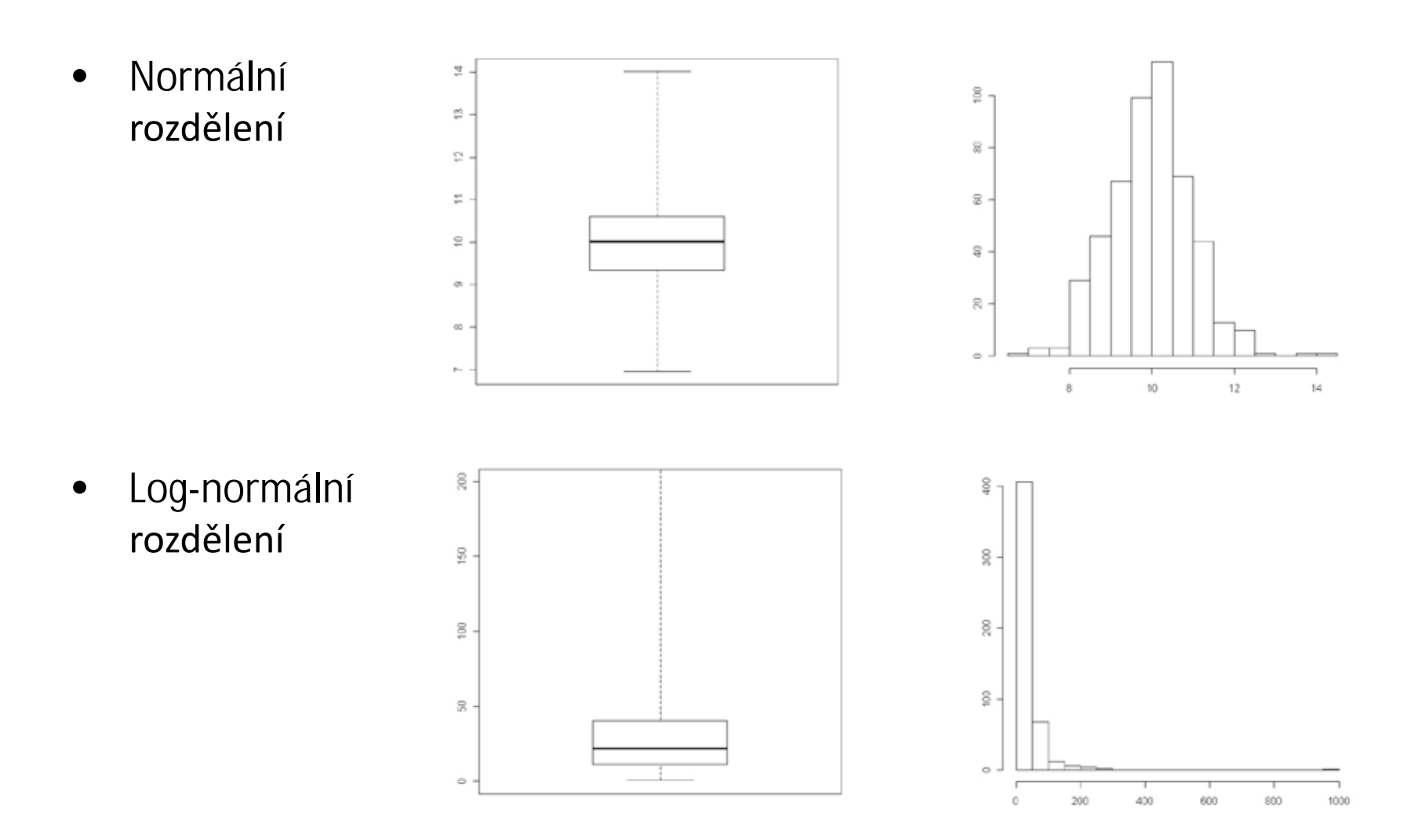

**IBA** 

#### Ověření normality graficky – krabicový graf a histogram

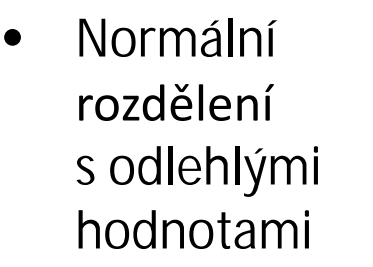

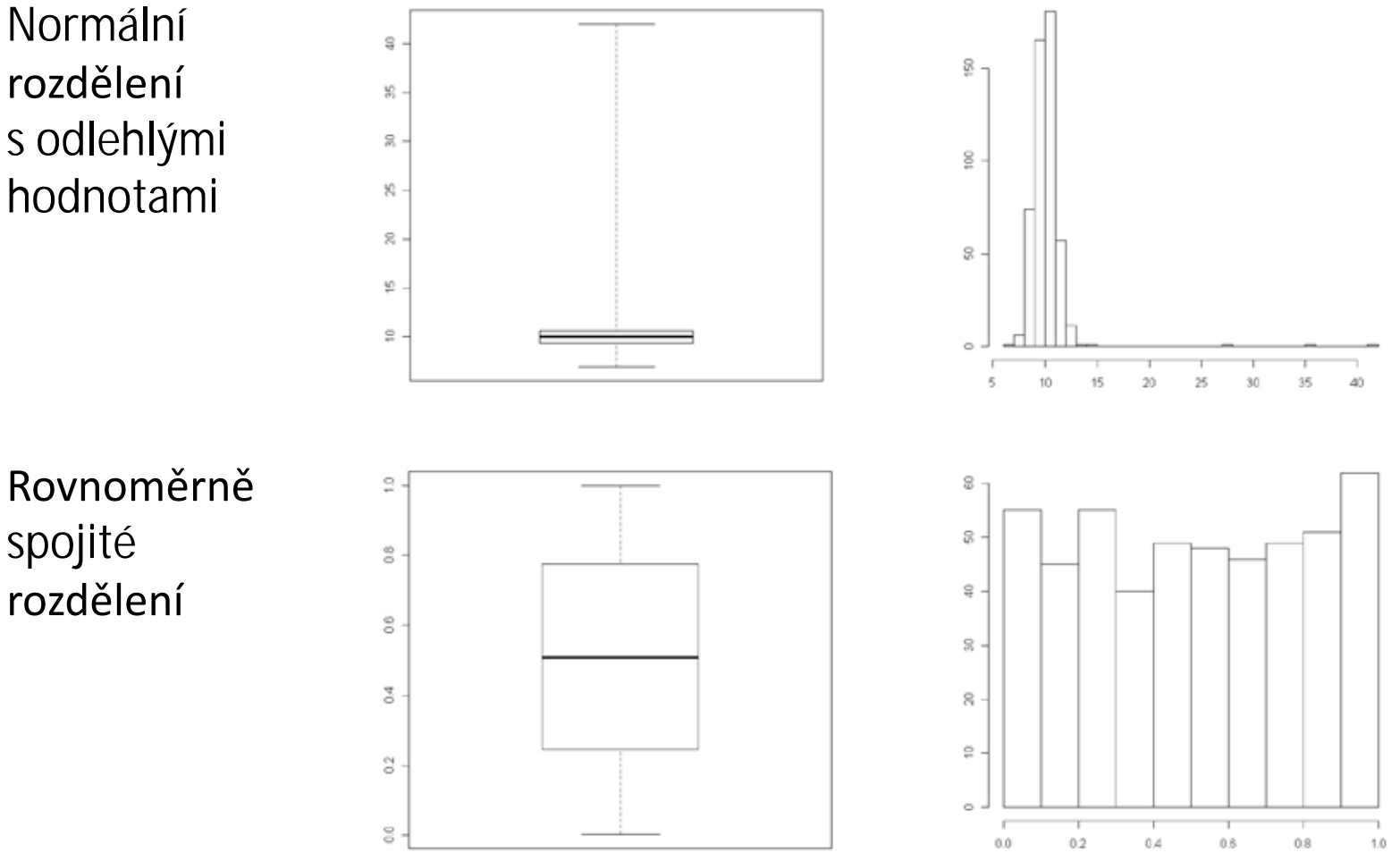

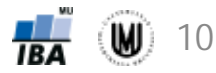

## Ověření normality graficky – Q-Q graf

- Q-Q graf proti sobě zobrazuje kvantily pozorovaných hodnot a kvantily teoretického rozdělení pravděpodobnosti (zde normálního rozdělení).
- V případě shody leží všechny body na přímce.
- Normální rozdělení:

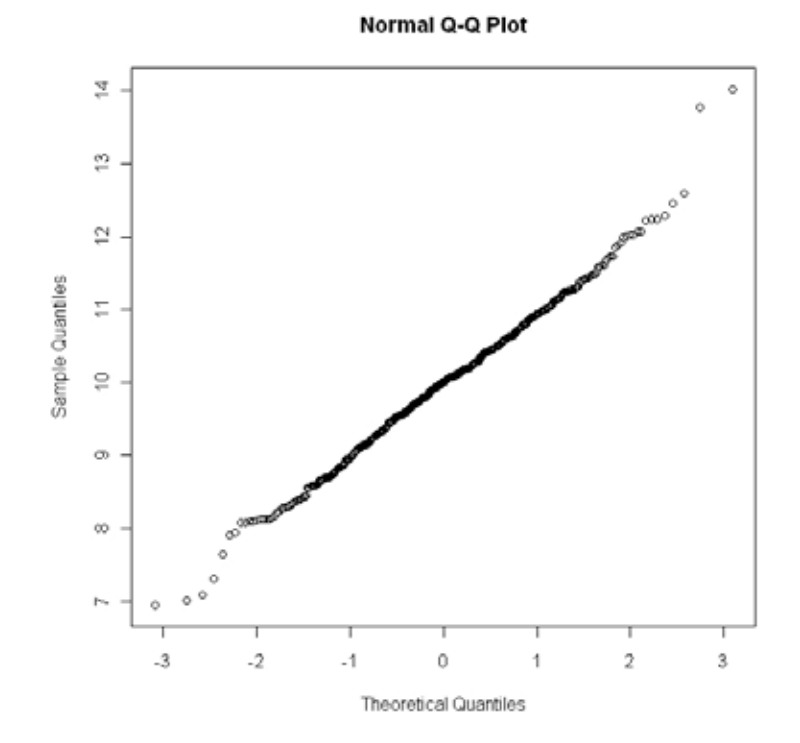

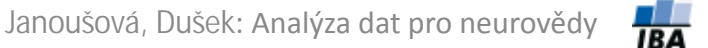

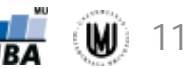

## Ověření normality graficky – Q-Q graf

- 1. Log-normální rozdělení
- 2. Normální rozdělení s odlehlými hodnotami
- 3. Rovnoměrně spojité rozdělení

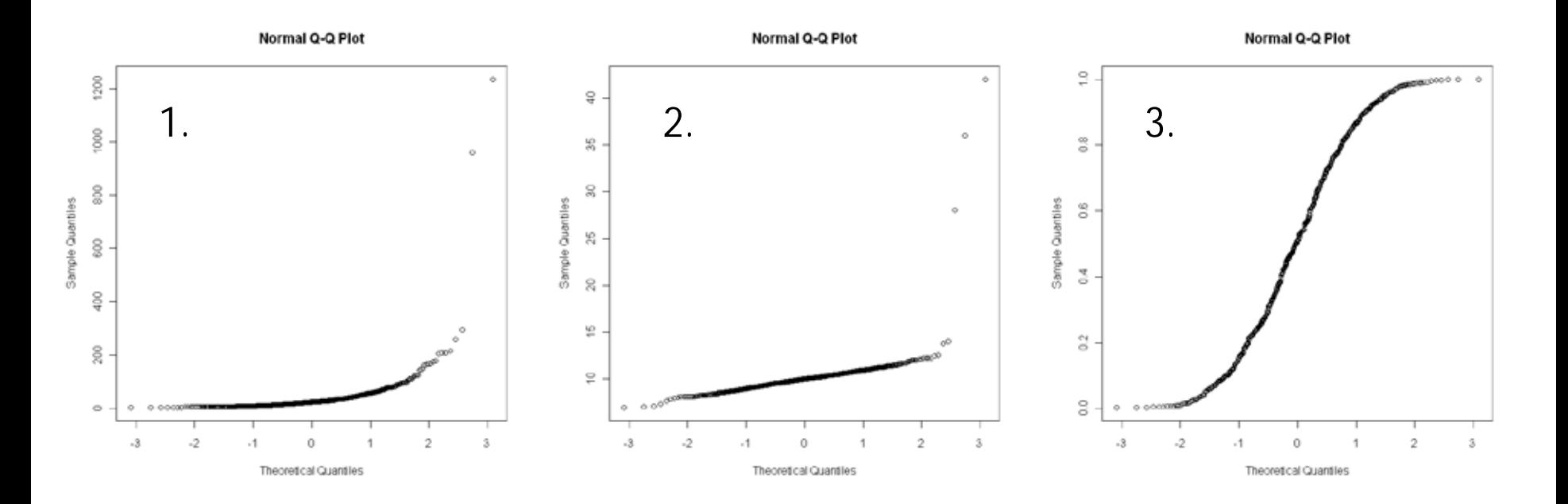

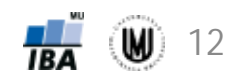

## Ověření normality pomocí testů

- **Shapirův-Wilkův test** v podstatě se jedná o proložení seřazených hodnot regresní přímkou vzhledem k očekávaným hodnotám normálního rozdělení. Má tedy přímý vztah k Q-Q plotu – vyhodnocuje, jak moc se Q-Q plot liší od ideální přímky. Doporučován pro menší vzorky, může být "moc" přísný pro velké vzorky.
- **Kolmogorovův-Smirnovovův test** založen na srovnání výběrové distribuční funkce s teoretickou distribuční funkcí odpovídající normálnímu rozdělení. K-S test hodnotí maximální vzdálenost mezi těmito dvěma distribučními funkcemi. V praxi se používá korekce dle Lillieforse.

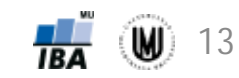

## Ověření shody (homogenity) rozptylů

- **Grafické ověření** krabicový graf, histogram.
- **F-test** (testování shody rozptylů dvou vzorků)
- **Leveneův test** často používaný (testování shody rozptylů dvou a více vzorků)
- **Bartlettův test**

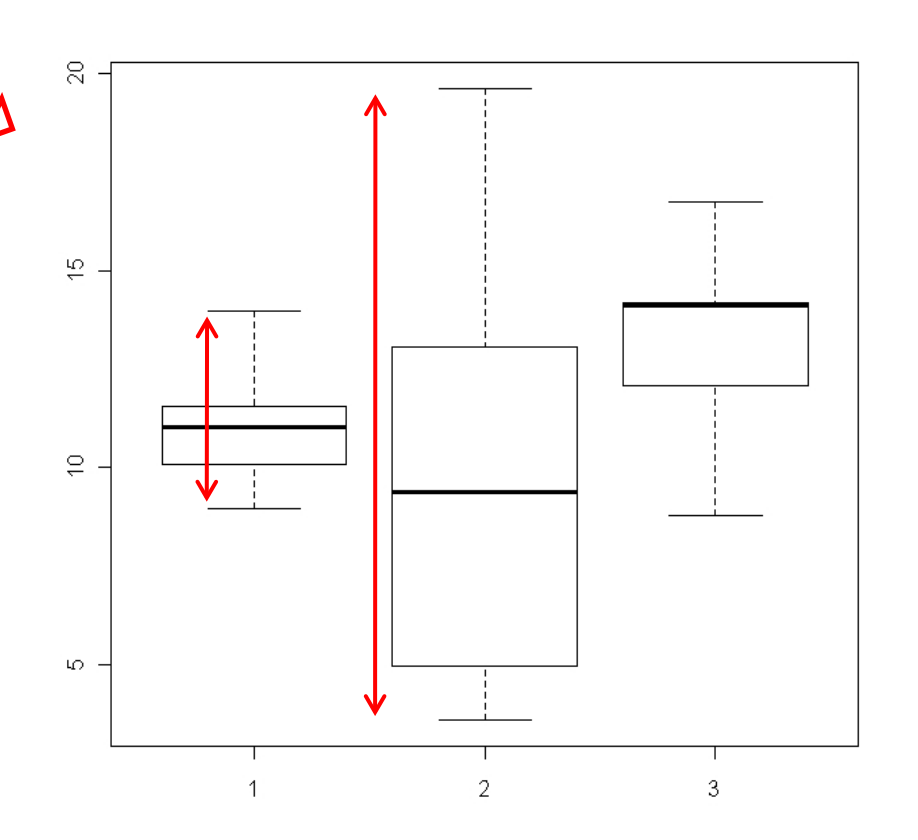

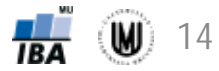

### Dvouvýběrový t-test

- **Příklad:** Chceme srovnat, zda se liší objem putamenu podle pohlaví.
- Tzn. hypotézy budou mít tvar:  $H_0: \bar{x}_1 \bar{x}_2 = 0$  a  $H_1: \bar{x}_1 \bar{x}_2 = 0$
- **Postup:**
	- 1. Popisná sumarizace objemu putamenu podle pohlaví.
	- 2. Ověření normality hodnot v OBOU skupinách pomocí histogramu (tzn. vykreslíme histogram zvlášť pro muže a zvlášť pro ženy).
	- 3. Ověření shodnosti rozptylů vizuálně pomocí krabicových grafů.
	- 4. Aplikujeme statistický test (v softwaru STATISTICA: t-test, independent, by groups).
	- 5. Nulovou hypotézu zamítneme nebo nezamítneme: **p=0,097 > 0,05** → nezamítáme nulovou hypotézu → Neprokázali jsme rozdíl objemu putamenu podle pohlaví (na hladině významnosti  $\alpha = 0.05$ .)

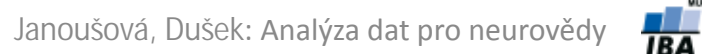

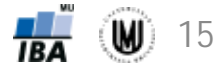

# Úkol 3.

- **Zadání:** Zjistěte, zda se liší objem thalamu podle pohlaví (nezapomeňte ověřit předpoklady).
- **Řešení:**

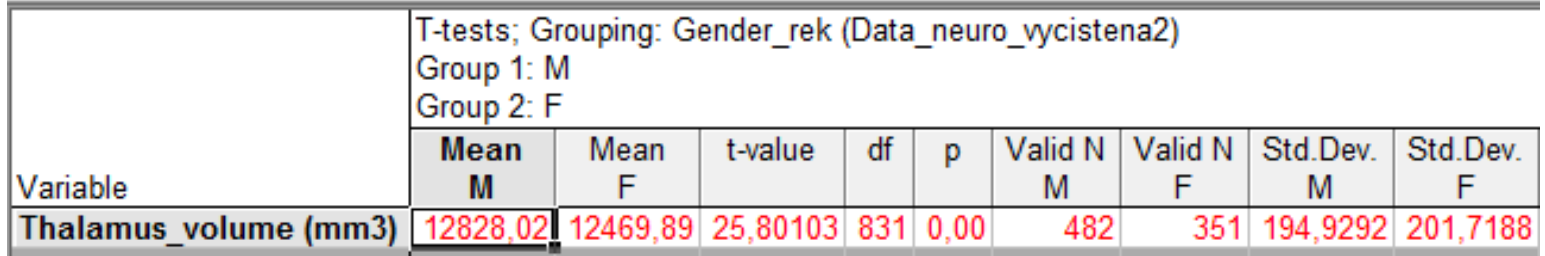

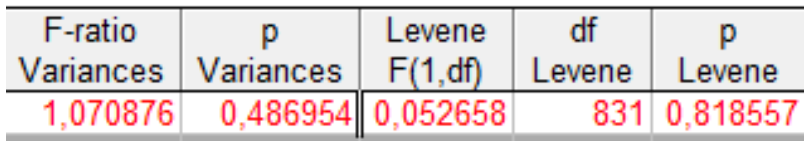

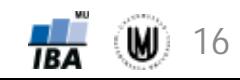

# 2. F-test

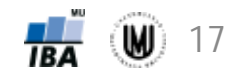

#### F-test

- **Srovnáváme rozptyly (variabilitu) dvou skupin dat, které jsou na sobě nezávislé** (mezi objekty neexistuje vazba).
- F-test patří mezi dvouvýběrové parametrické testy.
- Příklady: srovnání variability objemu hipokampu u pacientů s AD a kontrol.
- Použití: ověření předpokladu shodnosti (homogenity) rozptylů u dvouvýběrového t-testu.

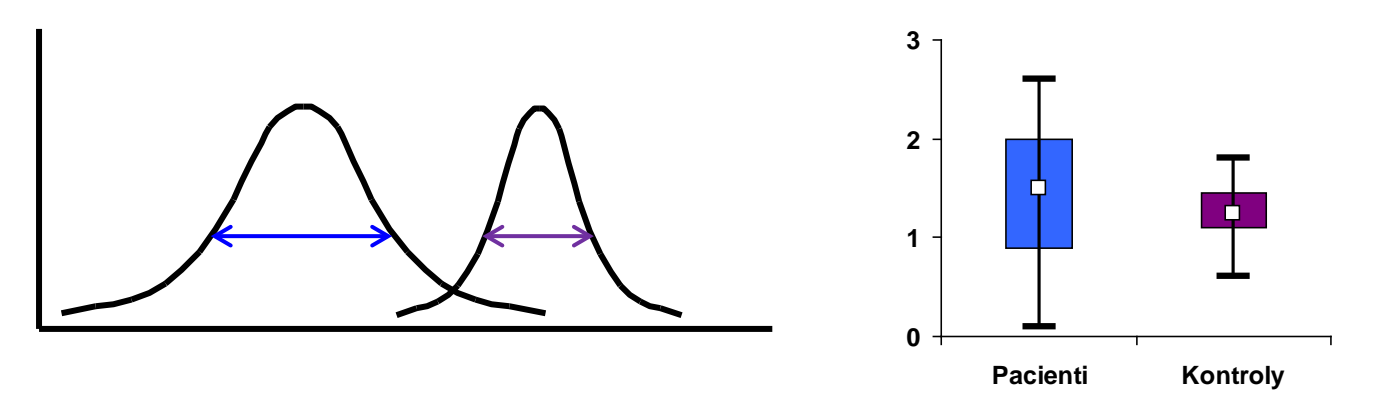

- Předpoklad: normalita dat v OBOU skupinách. 2
- Testová statistika:  $F = \frac{s_1}{s^2}$ , kde  $s_1^2$  je rozptyl prvního výběru a  $s_2^2$  je rozptyl druhého výběru 2 1 *s*  $F = \frac{s}{x}$

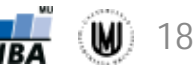

#### F-test

- **Příklad:** Chceme srovnat, zda se liší variabilita objemu thalamu podle pohlaví.
- Tzn. hypotézy budou mít tvar:  $H_0$  :  $\boldsymbol{s}_M^{\,2} = \boldsymbol{s}_Z^{\,2}$  a  $H_{1}:\boldsymbol{\mathcal{S}}_{M}^{2}$   $^{1}$   $\boldsymbol{\mathcal{S}}_{Z}^{2}$
- **Postup:**
	- 1. Ověření normality hodnot v OBOU skupinách pomocí histogramu (tzn. vykreslíme histogram zvlášť pro muže a zvlášť pro ženy).
	- 2. Vykreslení krabicových grafů, které nám napoví, zda máme očekávat shodu nebo neshodu rozptylů.
	- 3. Aplikujeme statistický test (F-test je součástí dvouvýběrového t-testu v softwaru STATISTICA (tedy zvolíme t-test, independent, by groups)).
	- 4. Nulovou hypotézu zamítneme nebo nezamítneme: **p=0,487 > 0,05** → nezamítáme nulovou hypotézu → Neprokázali jsme rozdíl ve variabilitě objemu thalamu podle pohlaví (na hladině významnosti α=0,05.)

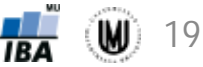

# 3. Neparametrické testy

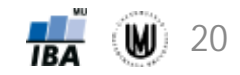

#### Parametrické a neparametrické testy pro kvantitativní data – přehled

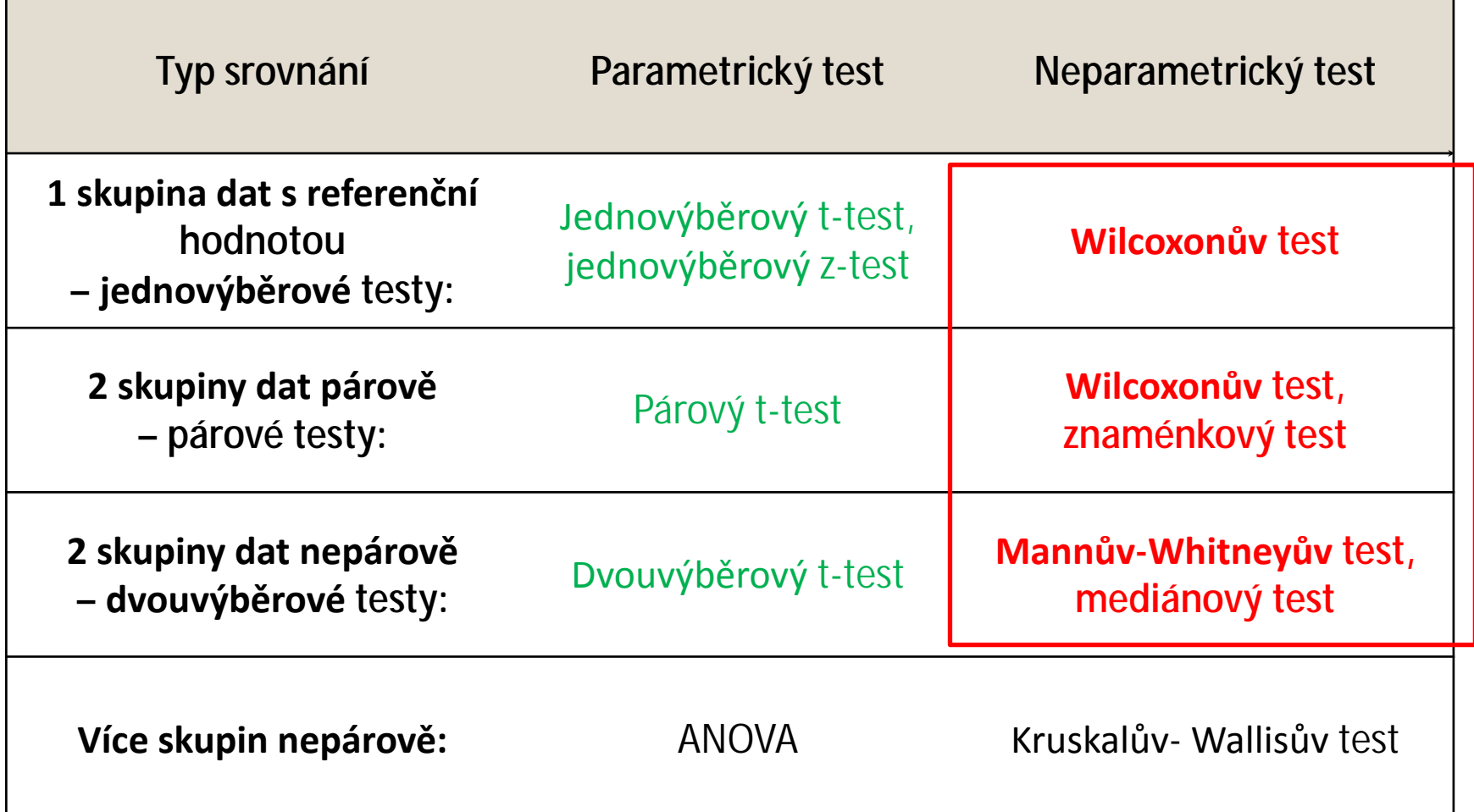

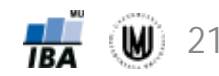

## Neparametrické testy

- **Nemají předpoklady** o rozdělení vstupních dat, je tedy možné je použít při asymetrickém rozdělení nebo odlehlých hodnotách.
- Používání neparametrických testů je "bezpečnější".
- Mají však **menší sílu**, protože dochází k redukci informační hodnoty původních dat z důvodu, že neparametrické testy nevyužívají původní hodnoty, ale nejčastěji pouze jejich pořadí ("rank").
- Menší sílu testu je možné vykompenzovat větší velikostí vzorku.
- Neparametrické testy:
	- **Wilcoxonův test –** jednovýběrový i párový test
	- Znaménkový test párový test
	- **Mannův-Whitneyův test –** dvouvýběrový test
	- Mediánový test dvouvýběrový test

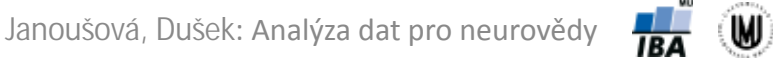

### Wilcoxonův test

- Neparametrická alternativa jednovýběrového i párového t-testu a z-testu.
- Je testem o mediánu hypotézy mají tvar:  $H_0: \tilde{x} = c$  a  $H_1: \tilde{x}$   $c$
- Princip Wilcoxonova testu:
	- 1. Spočítáme diference všech hodnot  $x_1, x_2, ..., x_n$  od *c.*
	- 2. Podíváme se, jestli je zhruba ½ diferencí kladných a ½ záporných. (To je ekvivalentní s tím, že zhruba polovina hodnot  $x_1$ ,  $x_2$ , ...,  $x_n$  je menších než *c* a polovina hodnot *x*1, *x*2, … , *x*<sup>n</sup> je větších než *c*).
- Je zřejmé, že odlehlé hodnoty nebudou v tomto testu problém, protože nehodnotíme velikost diferencí, ale pouze, zda je zhruba ½ z nich kladných a ½ záporných.

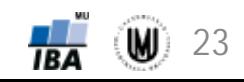

## Wilcoxonův test jako párový test

- **Příklad:** Chceme srovnat, zda se liší MMSE skóre u pacientů s MCI při vstupu do studie a 2 roky po zahájení studie.
- Tzn. hypotézy budou mít tvar:  $H_0 : \tilde{d} = 0$  a  $H_1 : \tilde{d}$  <sup>1</sup> 0
- **Postup:**
	- 1. Ověření existence vazby mezi oběma skupinami dat pomocí tečkového grafu.
	- 2. Vykreslení histogramu nové proměnné s rozdíly MMSE skóre, abychom viděli, že u rozdílů není splněn předpoklad normálního rozdělení  $\rightarrow$  proto použijeme neparametrický test.
	- 3. Aplikujeme statistický test.
	- 4. Nulovou hypotézu zamítneme nebo nezamítneme: **p<0,001 < 0,05** → zamítáme nulovou hypotézu → **Rozdíl MMSE skóre u pacientů s MCI při vstupu do studie a 2 roky po zahájení studie je statisticky významný.**

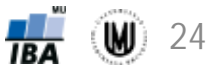

## Wilcoxonův test jako jednovýběrový test

- **Příklad:** Chceme zjistit, zda se hodnoty MMSE skóre u 197 pacientů s Alzheimerovou chorobou v našem souboru liší od populačního mediánu 27,5.
- Tzn. hypotézy budou mít tvar:  $H_0 : \tilde{x} = 27.5$  a  $H_1 : \tilde{x}$  1 27.5
- **Postup:**
	- 1. Vykreslíme histogram a spočítáme popisnou statistiku, abychom viděli, že u MMSE skóre u pacientů s AD není splněn předpoklad normálního rozdělení  $\rightarrow$  proto použijeme neparametrický test.
	- 2. Aplikujeme statistický test (Software STATISTICA neumožňuje počítat jednovýběrový Wilcoxonův test přímo. Lze to však obejít vytvořením nové proměnné, která ve všech řádcích bude mít hodnotu 27,5, a použitím párového Wilcoxonova testu).
	- 3. Nulovou hypotézu zamítneme nebo nezamítneme:

**p<0,001 < 0,05** → zamítáme nulovou hypotézu → **Medián MMSE skóre u pacientů s AD v našem souboru se statisticky významně liší od populačního mediánu.**

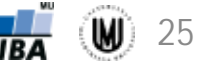

# Úkol 4.

- **Zadání:** Zjistěte, zda se liší váha u mužů v našem souboru od populačního mediánu 75 kg.
- **Řešení:**

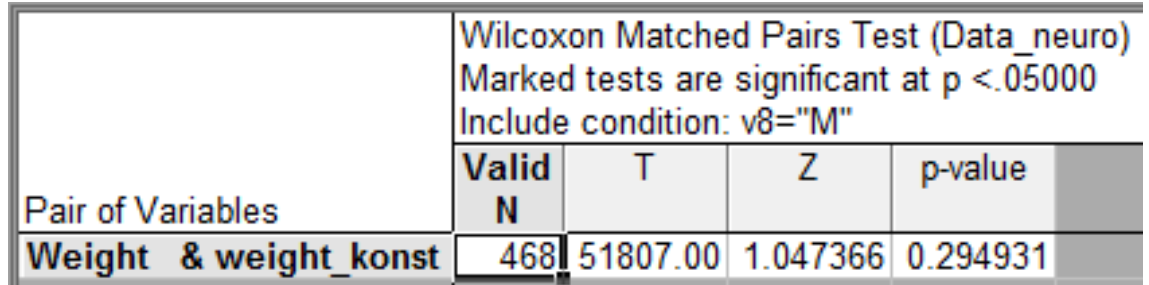

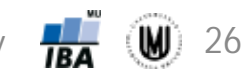

## Mannův-Whitneyův (U) test

- Někdy nazýván jako dvouvýběrový Wilcoxonův test.
- Neparametrická alternativa dvouvýběrového t-testu.
- Testuje se, zda jsou srovnatelné distribuční funkce (tzn. zda mediány obou výběrů jsou srovnatelné).
- Hypotézy mají tvar:  $H_0$ :  $F(x) = F(y)$  a  $H_1$ :  $F(x)$  <sup>1</sup>  $F(y)$
- Princip Mannova-Whitneyova testu:
	- 1. Všechny hodnoty z obou výběrů dohromady (tedy  $n_1 + n_2$  hodnot) uspořádáme vzestupně podle velikosti  $\rightarrow$  každé hodnotě přiřadíme pořadí.
	- 2. Spočítáme součet pořadí hodnot prvního výběru a součet pořadí hodnot druhého výběru.
	- 3. Na základě těchto dvou součtů vypočteme testové statistiky.
- Je zřejmé, že odlehlé hodnoty nebudou v tomto testu problém, protože pracujeme s pořadími namísto původních hodnot.

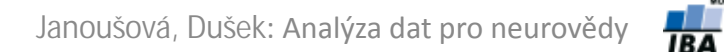

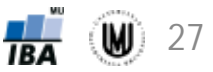

## Mannův-Whitneyův (U) test

- **Příklad:** Chceme srovnat, zda se liší objem hipokampu podle pohlaví.
- Tzn. hypotézy budou mít tvar:  $H_0$ :  $F(x) = F(y)$  a  $H_1$ :  $F(x)$  <sup>1</sup>  $F(y)$
- **Postup:**
	- 1. Popisná sumarizace objemu hipokampu podle pohlaví.
	- 2. Vykreslení histogramů objemu hipokampu u mužů a u žen, abychom viděli, že není splněn předpoklad normálního rozdělení  $\rightarrow$  proto použijeme neparametrický test.
	- 3. Aplikujeme statistický test.
	- 4. Nulovou hypotézu zamítneme nebo nezamítneme: **p<0,001 < 0,05** → zamítáme nulovou hypotézu → **Objem hipokampu je u mužů a u žen statisticky významně odlišný.**

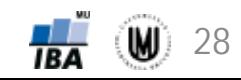

# Úkol 5.

- **Zadání:** Zjistěte, zda se liší MMSE skóre u kontrolních subjektů a pacientů s AD.
- **Řešení:**

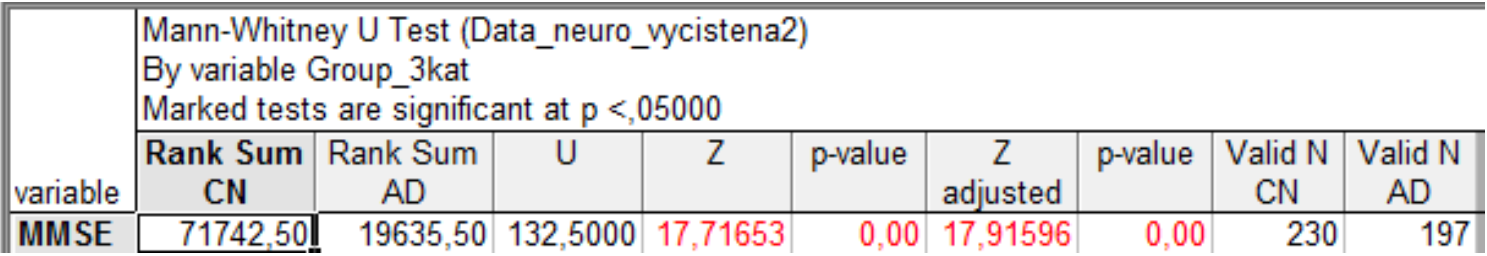

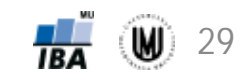

#### Poznámka 1

- Všechny dosud uvedené testy se zabývají hodnocením **spojitých náhodných veličin** (mohou nabývat jakýchkoliv hodnot v určitém rozmezí).
- Příklady: výška, váha, vzdálenost, čas, teplota.
- Uvedené testy lze ale použít i pro hodnocení diskrétních náhodných veličin – ale **musí to být odůvodnitelné** (např. velký počet možných hodnot).
- Příklady: počet krevních buněk, počet hospitalizací, počet krvácivých epizod za rok.

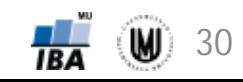

#### Poznámka 2

- **Parametrické a neparametrické testy nemusí vycházet stejně**. Důvody:
	- 1. Nesplněné předpoklady parametrického testu.
	- 2. Malá síla neparametrického testu.
- Jsou-li však splněny předpoklady parametrického testu a je-li dostatek dat, bude to vycházet stejně.
- Měli bychom preferovat parametrické testy, ALE pouze po důkladném ověření jejich předpokladů!

# Úkol 6.

• **Zadání:** Chceme ověřit, zda se liší objem jednotlivých mozkových struktur podle pohlaví. Vykreslete histogramy a rozmyslete si, jaký test (jaké testy) byste použili.

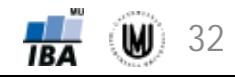

## Poděkování…

Příprava výukových materiálů předmětu "DSAN01 Analýza dat pro Neurovědy " byla finančně podporována prostředky projektu FRVŠ č. 942/2013 "Inovace materiálů pro interaktivní výuku a samostudium předmětu Analýza dat pro Neurovědy"

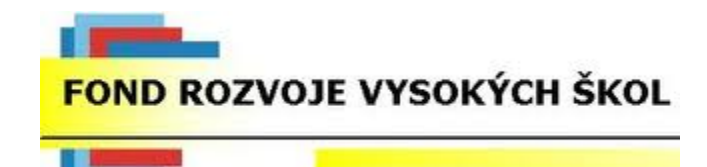

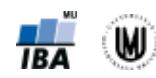